# Process/CPU scheduling (contd.)

Indranil Sen Gupta (odd section) and Mainack Mondal (even section) CS39002

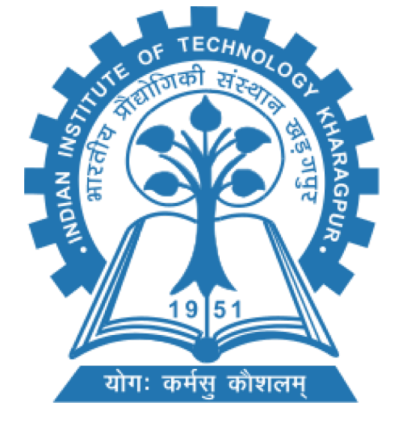

Spring 2019-20

#### The key concepts so far

- CPU burst, I/O burst
- CPU scheduler (which process should execute next)

#### The key concepts so far

- CPU burst, I/O burst
- CPU scheduler (which process should execute next)
- Non preemptive scheduling (a process runs uninterrupted)
- Pre-emptive scheduling (CPU forcibly taken from running process)

#### The key concepts so far

- CPU burst, I/O burst
- CPU scheduler (which process should execute next)
- Non preemptive scheduling (a process runs uninterrupted)
- Pre-emptive scheduling (CPU forcibly taken from running process)
- Dispatcher (gives control of CPU to scheduled process)

## Scheduling criteria

- CPU utilization keep the CPU as busy as possible
- Throughput # of processes that complete their execution per time unit
- Turnaround time amount of time to execute a particular process
- Waiting time amount of time a process has been waiting in the ready queue
- Response time amount of time it takes from when a request was submitted until the first response is produced, not output (for time-sharing environment)
- Burst time amount of time a process is executed

## Scheduling algorithm optimization criteria

- Max CPU utilization
- Max throughput
- Min turnaround time
- Min waiting time
- Min response time

## **CPU scheduling algorithms**

#### Today's class

- Algo 1: First come first serve (FCFS)
- Algo 2: Shortest job first (SJF)
- Algo 3: Priority scheduling
- Algo 4: Round robin scheduling
- Algo 5: Multi level queue scheduling
- Algo 6: Multi level feedback queue scheduling

## Today's class

- Algo 1: First come first serve (FCFS)
- Algo 2: Shortest job first (SJF)
- Algo 3: Priority scheduling
- Algo 4: Round robin scheduling
- Algo 5: Multi level queue scheduling
- Algo 6: Multi level feedback queue scheduling

- Non preemptive scheduling
	- Process that requests CPU first is allocated the CPU first
	- Ready list is maintained as a FIFO queue

- Non preemptive scheduling
	- Process that requests CPU first is allocated the CPU first
	- Ready list is maintained as a FIFO queue
	- Issue: Average waiting time is long

#### Example 1

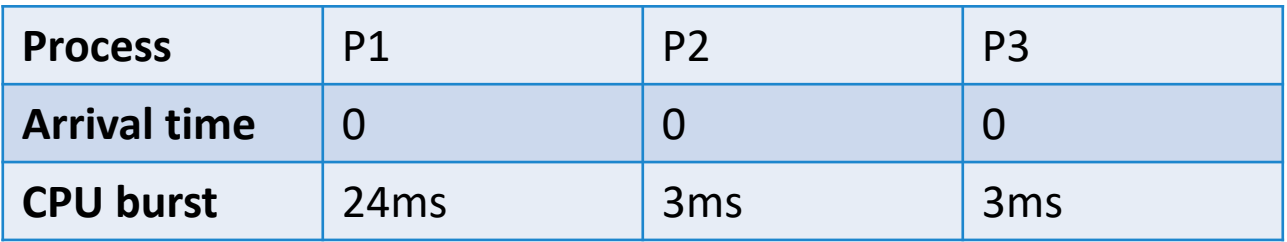

- Non preemptive scheduling
	- Process that requests CPU first is allocated the CPU first
	- Ready list is maintained as a FIFO queue
	- Issue: Average waiting time is long

#### Example 1

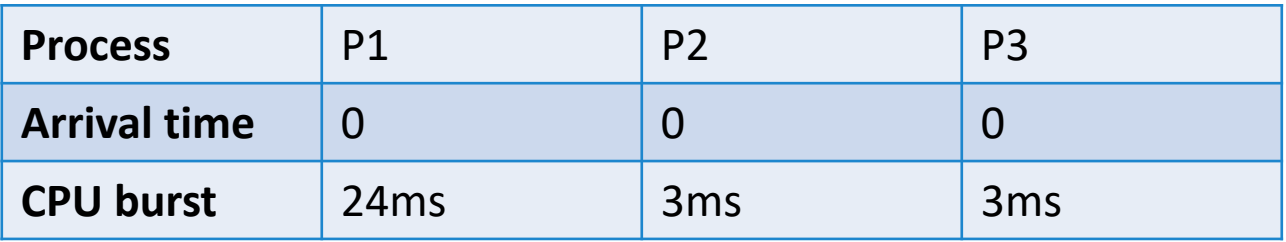

Draw Gantt chart and calculate average waiting time for two schedules: P1, P2, P3 and P2, P3, P1

- Non preemptive scheduling
	- Process that requests CPU first is allocated the CPU first
	- Ready list is maintained as a FIFO queue
	- Issue: Average waiting time is long

#### Example 1

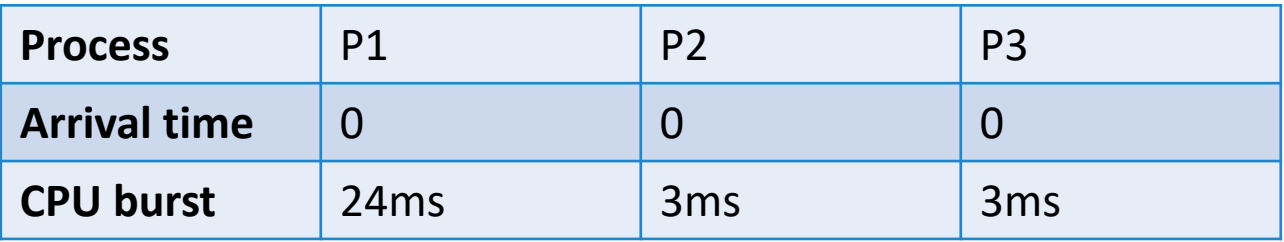

Draw Gantt chart and calculate average waiting time for two schedules: P1, P2, P3 and P2, P3, P1 (Ans: 17 ms and 3 ms)

#### Yet another example

#### Example 2

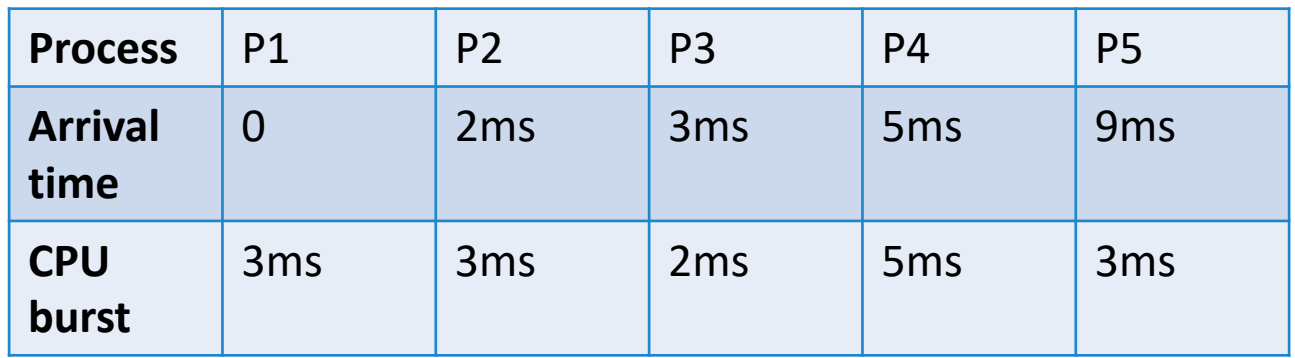

Draw Gantt chart and calculate average waiting time

### Yet another example

#### Example 2

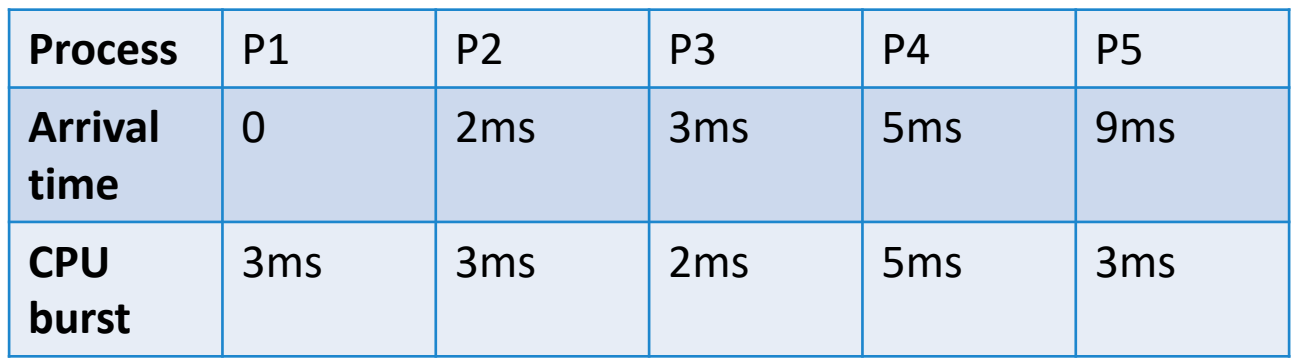

Draw Gantt chart and calculate average waiting time (Ans: 11/3 ms)

## Problems with FCFS

- Convoy effect
	- A process with large CPU burst delays several process with shorter CPU bursts

## Problems with FCFS

- Convoy effect
	- A process with large CPU burst delays several process with shorter CPU bursts
- Prefers CPU bound processes
	- Since burst times of I/O bound processes are small
	- Lower device (e.g., I/O) utilization

## Today's class

- Algo 1: First come first serve (FCFS)
- Algo 2: Shortest job first (SJF)
- Algo 3: Priority scheduling
- Algo 4: Round robin scheduling
- Algo 5: Multi level queue scheduling
- Algo 6: Multi level feedback queue scheduling

## Algo 2: Shortest Job First (SJF)

- Still non pre-emptive
- Idea: Execute the shortest processes first
	- Challenge: How to know which one is "shortest"?

## Algo 2: Shortest Job First (SJF)

- Still non pre-emptive
- Idea: Execute the shortest processes first
	- Challenge: How to know which one is "shortest"?
- Associate with each process an estimate of the length of the next CPU burst for the process
	- When CPU is available, assign CPU to the process with smallest estimate

#### SJF: example

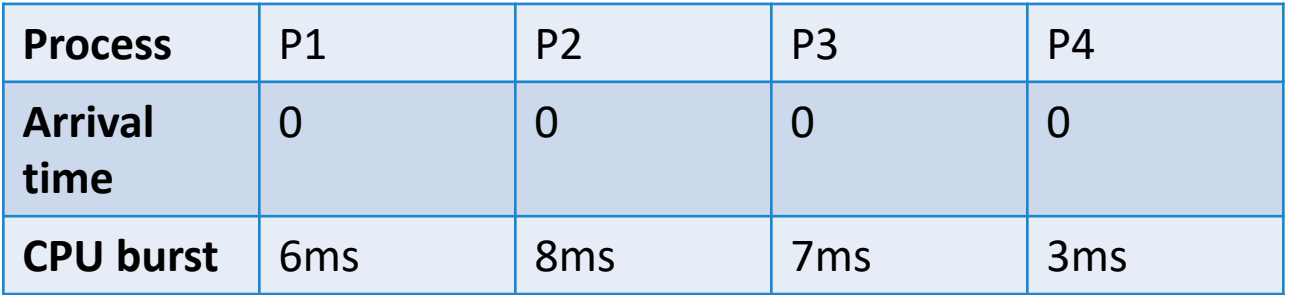

What is the SJF schedule and corresponding wait time? Compare with the following FCFS schedule: P1, P2, P3, P4

#### SJF: example

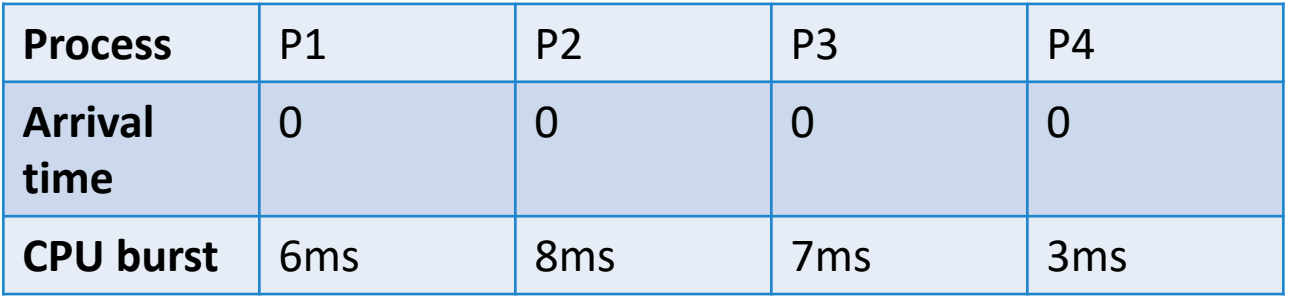

What is the SJF schedule and corresponding wait time? Compare with the following FCFS schedule: P1, P2, P3, P4 (Ans:  $SJF - 7$  ms and  $FCFS - 10.25$  ms)

## SJF: guarantee

• Optimality: The SJF algorithm minimizes the average waiting time

• Prove it for a set of n processes which arrive at the same time with CPU burst times t1  $\leq$  t2  $\leq$  t3  $\leq$  t4 ...  $\leq$  tn, ignoring further arrivals.

## SJF: guarantee

• Optimality: The SJF algorithm minimizes the average waiting time

- Prove it for a set of n processes which arrive at the same time with CPU burst times t1  $\leq$  t2  $\leq$  t3  $\leq$  t4 ...  $\leq$  tn, ignoring further arrivals.
- Hint: Contradiction

- How to estimate the next CPU burst time?
	- A common approach is to use exponential average of the measured length of previous CPU bursts

- How to estimate the next CPU burst time?
	- A common approach is to use exponential average of the measured length of previous CPU bursts

Let  $t_n = Length$  of  $n^{th}$  CPU burst  $\tau_{n+1}$  = predicted value of the next CPU burst Then,  $\tau_{n+1} = \alpha t_n + (1 - \alpha) \tau_n$ ,  $0 \leq \alpha \leq 1$ 

- How to estimate the next CPU burst time?
	- A common approach is to use exponential average of the measured length of previous CPU bursts

Let  $t_n =$  Length of  $n^{th}$  CPU burst  $\tau_{n+1}$  = predicted value of the next CPU burst Then,  $\tau_{n+1} = \alpha t_n + (1 - \alpha) \tau_n$ ,  $0 \leq \alpha \leq 1$  $= \alpha t_n + (1 - \alpha) \alpha t_{n-1} + ... + (1 - \alpha)^j \alpha t_{n-j} + ... + (1 - \alpha)^{n+1} \tau_0$ 

- How to estimate the next CPU burst time?
	- A common approach is to use exponential average of the measured length of previous CPU bursts

Let  $t_n =$  Length of  $n^{th}$  CPU burst  $\tau_{n+1}$  = predicted value of the next CPU burst Then,  $\tau_{n+1} = \alpha t_n + (1 - \alpha) \tau_n$ ,  $0 \leq \alpha \leq 1$  $= \alpha t_n + (1 - \alpha) \alpha t_{n-1} + ... + (1 - \alpha)^j \alpha t_{n-j} + ... + (1 - \alpha)^{n+1} \tau_0$ 

 $\alpha = 0 \rightarrow \tau_{n+1} = \tau_n \rightarrow recent\ history\ has\ no\ effect$  $\alpha = 1 \rightarrow \tau_{n+1} = t_n \rightarrow$  Only the most recent CPU burst has effect

#### Shortest remaining time first scheduling

- Pre-emptive version of SJF
	- A smaller CPU burst time process can evict a running process

### Shortest remaining time first scheduling

- Pre-emptive version of SJF
	- A smaller CPU burst time process can evict a running process

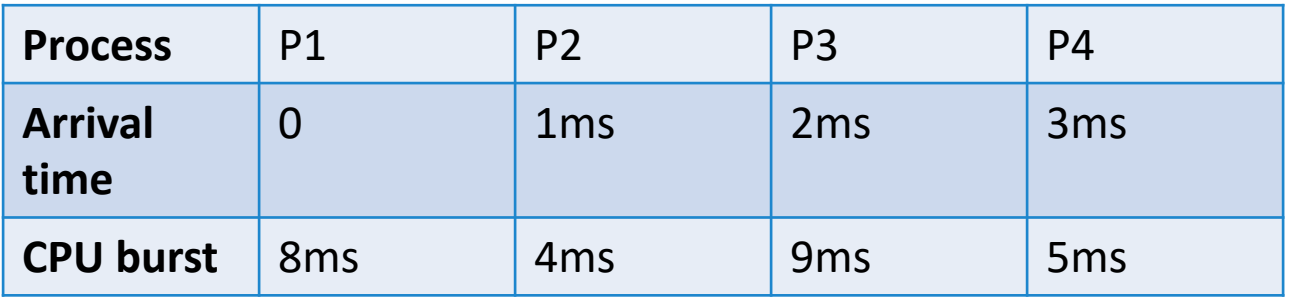

• Draw preemptive gantt chart and computing waiting time.

### Shortest remaining time first scheduling

- Pre-emptive version of SJF
	- A smaller CPU burst time process can evict a running process

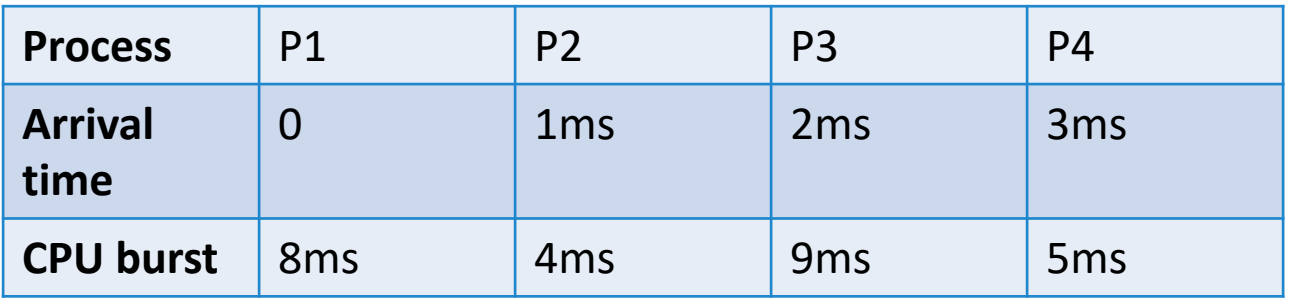

• Draw preemptive gantt chart and computing waiting time. (Ans: 6.5 ms)

## Today's class

- Algo 1: First come first serve (FCFS)
- Algo 2: Shortest job first (SJF)
- Algo 3: Priority scheduling
- Algo 4: Round robin scheduling
- Algo 5: Multi level queue scheduling
- Algo 6: Multi level feedback queue scheduling

## Algo 3. Priority scheduling

- A priority is assigned to each process
	- CPU is allotted to the process with highest priority
	- SJF is a type of priority scheduling

## Algo 3. Priority scheduling

- A priority is assigned to each process
	- CPU is allotted to the process with highest priority
	- SJF is a type of priority scheduling

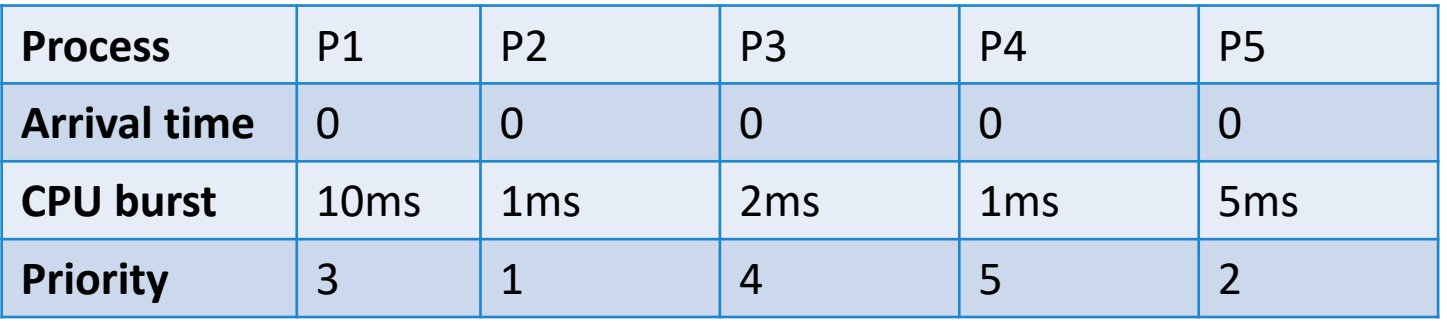

What is the average waiting time?

## Algo 3. Priority scheduling

- A priority is assigned to each process
	- CPU is allotted to the process with highest priority
	- SJF is a type of priority scheduling

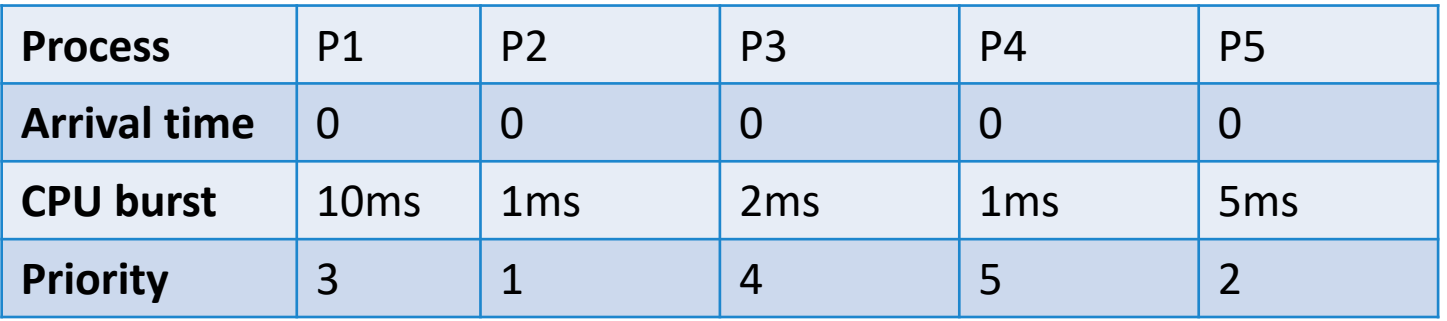

What is the average waiting time? (Ans: 8.2 ms)

## Assigning priority: static approach

- Each process has a static priority
	- Large change of indefinite blocking
	- Can lead to starvation

## Assigning priority: dynamic approach

• Compute highest response time (RN)

 $RN = \frac{1}{1}$  $Time\ since\ arrival + CPU\ burst\ time$ **CPU** burst time

## Assigning priority: dynamic approach

• Compute highest response time (RN)

 $RN = \frac{1}{1}$  $Time\ since\ arrival + CPU\ burst\ time$ CPU burst time

- For a waiting process
	- "Time since arrival increase" -> RN increase

## Assigning priority: dynamic approach

• Compute highest response time (RN)

$$
RN = \frac{Time\ since\ arrival + CPU\ burst\ time}{CPU\ burst\ time}
$$

- For a waiting process
	- "Time since arrival increase" -> RN increase
- For a short process
	- "CPU burst time decrease" -> RN increase

## Assigning priority in Linux

- Priority of a process is determined by nice value
	- Nice value range from -20 to 19
	- -20 is highest priority and 19 is lowest priority
	- Default nice value is 0

## Assigning priority in Linux

- Priority of a process is determined by nice value
	- Nice value range from -20 to 19
	- -20 is highest priority and 19 is lowest priority
	- Default nice value is 0
- "nice" and "renice" used for set/change nice value
	- A user can only decrease priority
	- superuser can increase peiority

## Today's class

- Algo 1: First come first serve (FCFS)
- Algo 2: Shortest job first (SJF)
- Algo 3: Priority scheduling
- Algo 4: Round robin scheduling
- Algo 5: Multi level queue scheduling
- Algo 6: Multi level feedback queue scheduling

## Algo 4. Round robin (RR) scheduling

- Designed for time-sharing systems
	- A small unit of time, time quantum or time slice is defined
	- Typically 10-100 ms
	- READY queue is a circular queue in this case
	- The CPU goes around each process in READY queue and execute for 1 time slice
	- A timer is set to interrupt the CPU at the end of each time slice

- Once a process gets the CPU two things might happen
	- The process has CPU burst  $\leq$  1 time slice, so the process release CPU voluntarily

- Once a process gets the CPU two things might happen
	- The process has CPU burst  $\leq$  1 time slice, so the process release CPU voluntarily
	- If CPU burst is > 1 time slice then timer interrupt, context switch, next process is loaded from READY queue

- Once a process gets the CPU two things might happen
	- The process has CPU burst  $\leq$  1 time slice, so the process release CPU voluntarily
	- If CPU burst is  $> 1$  time slice then timer interrupt, context switch, next process is loaded from READY queue

#### Example:

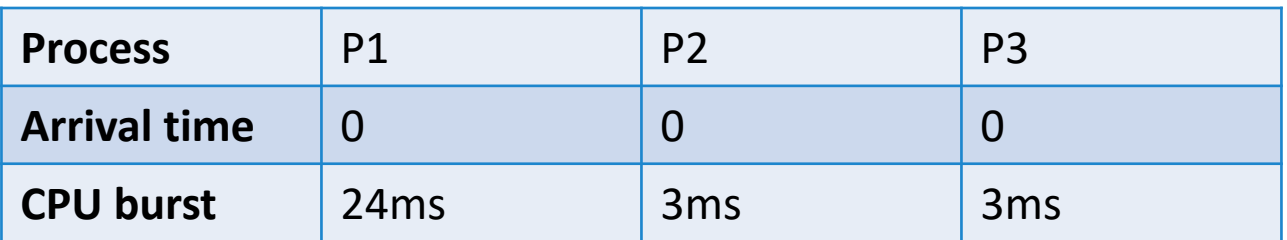

If time quantum  $\delta = 4$  ms, then what is the avg. wait time? (schedule P1, P2, P3,…)

- Once a process gets the CPU two things might happen
	- The process has CPU burst  $\leq$  1 time slice, so the process release CPU voluntarily
	- If CPU burst is  $> 1$  time slice then timer interrupt, context switch, next process is loaded from READY queue

#### Example:

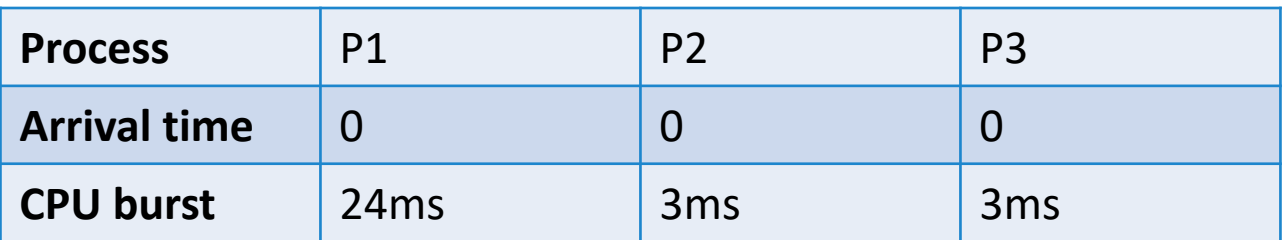

If time quantum  $\delta = 4$  ms, then what is the avg. wait time? (schedule P1, P2, P3,…)

(Ans: 5.66ms)

## RR scheduling: Analysis

- n process in READY queue, time slice  $\delta$ 
	- Each process gets 1/n CPU time, each lasts for  $\delta$  time or less
	- Max. wait time for each process =  $(n 1)$   $(\delta + \sigma)$
	- $\sigma$  = scheduling overhead

## RR scheduling: Analysis

- n process in READY queue, time slice  $\delta$ 
	- Each process gets 1/n CPU time, each lasts for  $\delta$  time or less
	- Max. wait time for each process =  $(n 1)$   $(\delta + \sigma)$
	- $\sigma$  = scheduling overhead
- Very large  $\delta$  = FCFS (why?)
- Very small  $\delta$  = Large number of context switch (why?)

## RR scheduling: Analysis

- n process in READY queue, time slice  $\delta$ 
	- Each process gets 1/n CPU time, each lasts for  $\delta$  time or less
	- Max. wait time for each process =  $(n 1)$   $(\delta + \sigma)$
	- $\sigma$  = scheduling overhead
- Very large  $\delta$  = FCFS (why?)
- Very small  $\delta$  = Large number of context switch (why?)

• Typically  $\delta \gg \sigma$  (e.g.,  $\delta = 10$  ms,  $\sigma = 10$  µs)

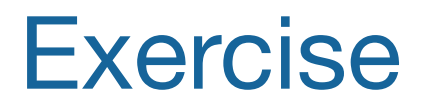

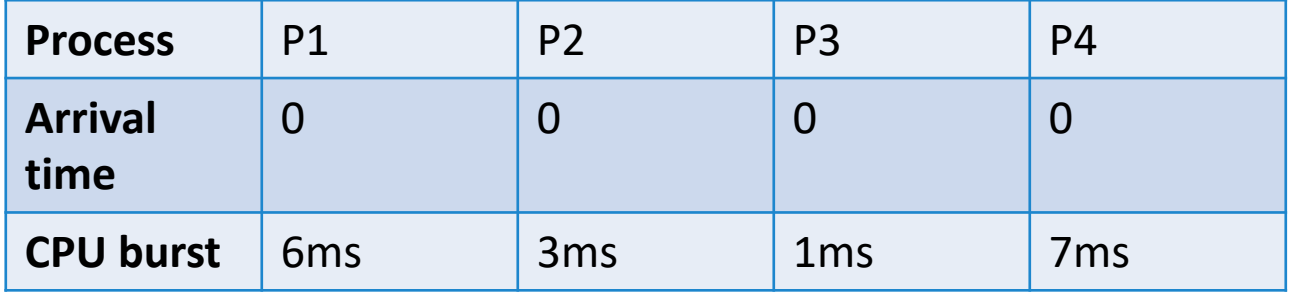

Compute average turnaround time for  $\delta = 1,2,3,4,5,6,7$ ms

Compute average wait time for  $\delta = 1,2,3,4,5,6,7$ ms

Assume the schedule is P1, P2, P3, P4

## Today's class

- Algo 1: First come first serve (FCFS)
- Algo 2: Shortest job first (SJF)
- Algo 3: Priority scheduling
- Algo 4: Round robin scheduling
- Algo 5: Multi level queue scheduling
- Algo 6: Multi level feedback queue scheduling

## Algo 5. Multi level queue scheduling

- Ready queue is partitioned into separate queues, eg:
	- foreground (interactive)
	- background (batch)
- Process permanently in a given queue
- Each queue has its own scheduling algorithm

## Algo 5. Multi level queue scheduling

- Ready queue is partitioned into separate queues, eg:
	- foreground (interactive)
	- background (batch)
- Process permanently in a given queue
- Each queue has its own scheduling algorithm
- Scheduling must be done between the queues:
	- Fixed priority scheduling: serve all from foreground then from background. Possibility of starvation.

## Algo 5. Multi level queue scheduling

- Ready queue is partitioned into separate queues, eg:
	- foreground (interactive)
	- background (batch)
- Process permanently in a given queue
- Each queue has its own scheduling algorithm
- Scheduling must be done between the queues:
	- Fixed priority scheduling: serve all from foreground then from background. Possibility of starvation.
	- Time slice: each queue gets a certain amount of CPU time which it can schedule amongst its processes; i.e., 80% to foreground in RR, 20% to background in FCFS

## Multi level queues

highest priority

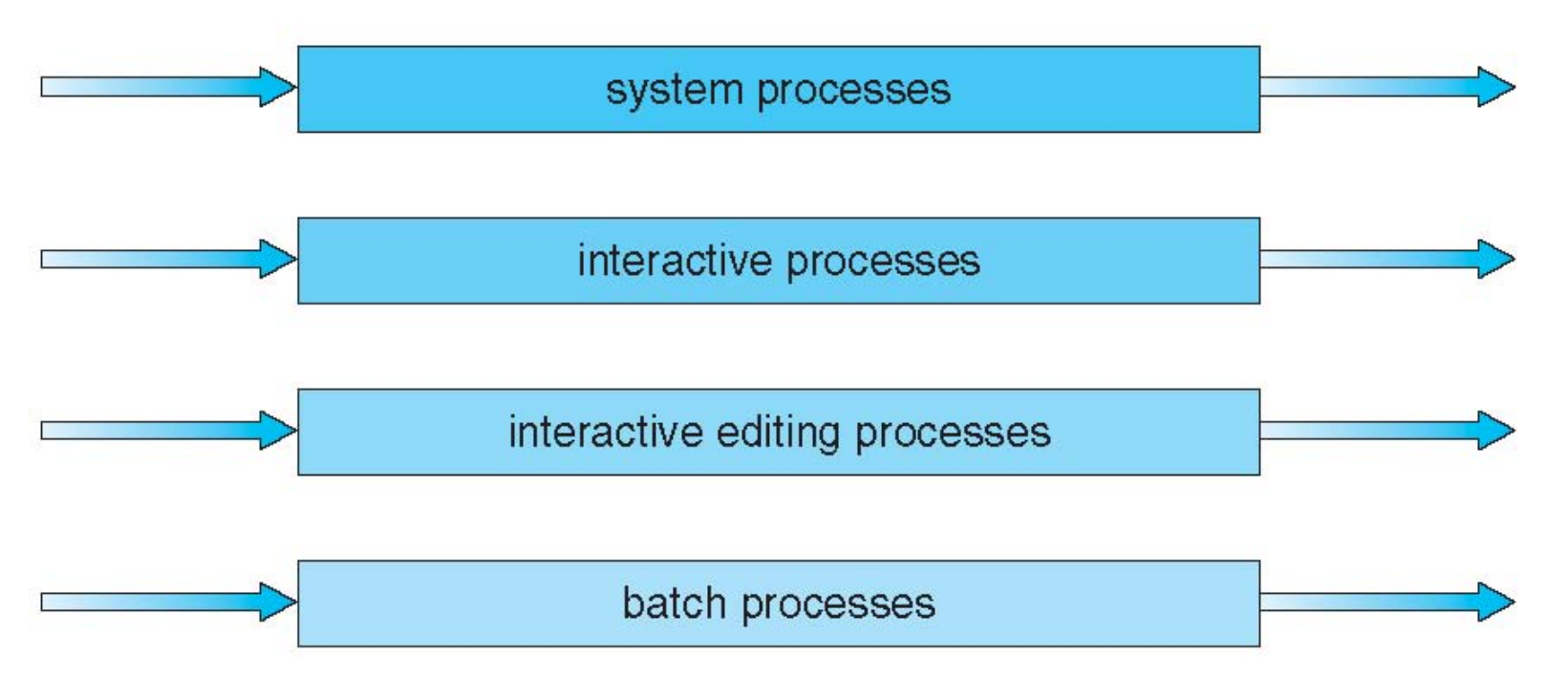

## Today's class

- Algo 1: First come first serve (FCFS)
- Algo 2: Shortest job first (SJF)
- Algo 3: Priority scheduling
- Algo 4: Round robin scheduling
- Algo 5: Multi level queue scheduling
- Algo 6: Multi level feedback queue scheduling

## Algo 6. Multi level feedback queue scheduling

- We allow processes to move between queues
- I/O bound and interactive processes in high priority queue
	- A process waiting too long in lower priority queue will move to a higher priority queue
	- Avoids starvation

- Three queues:
	- $Q_0$  RR with time quantum  $(\delta)$  8 ms
	- $Q_1$  RR with  $\delta$  = 16ms
	- $Q_2$  FCFS

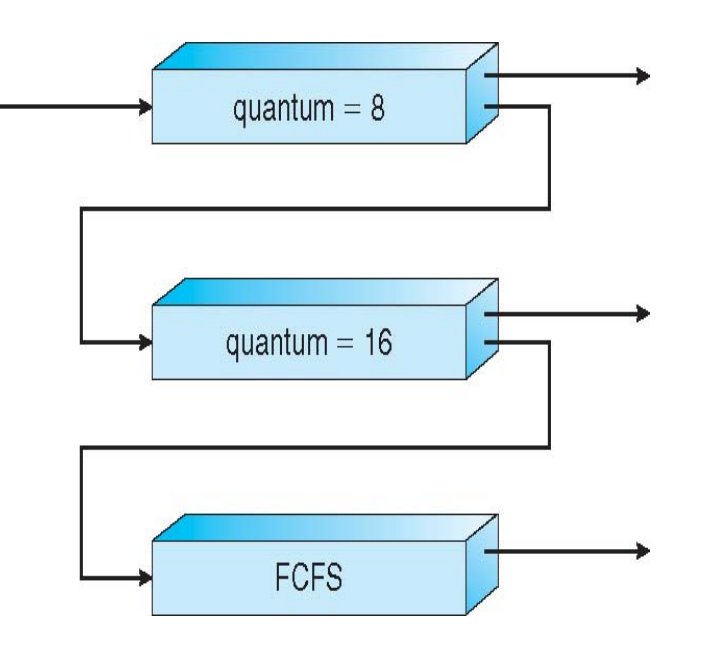

- Three queues:
	- $Q_0$  RR with time quantum  $(\delta)$  8 ms
	- $Q_1$  RR with  $\delta$  = 16ms
	- $Q_2$  FCFS

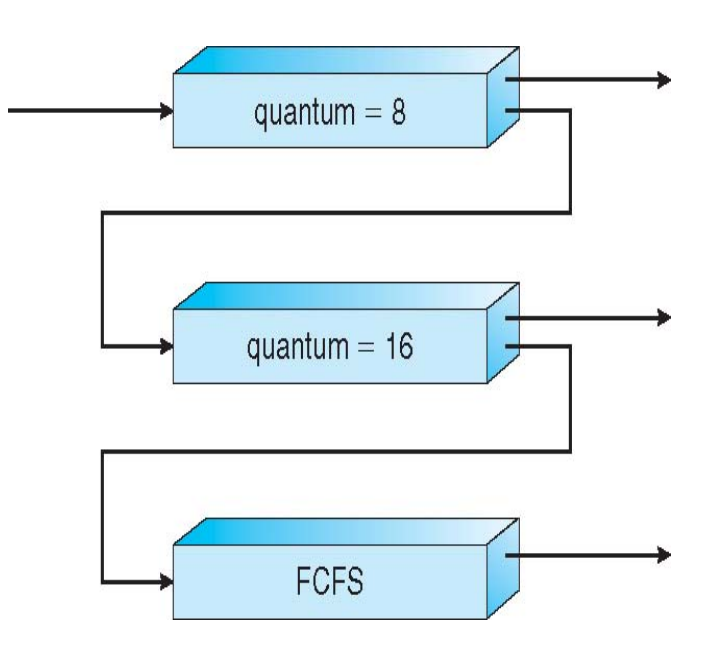

• A process in Q1 can execute only when Q0 is empty

- Three queues:
	- $Q_0$  RR with time quantum  $(\delta)$  8 ms
	- $Q_1$  RR with  $\delta$  = 16ms
	- $Q_2$  FCFS

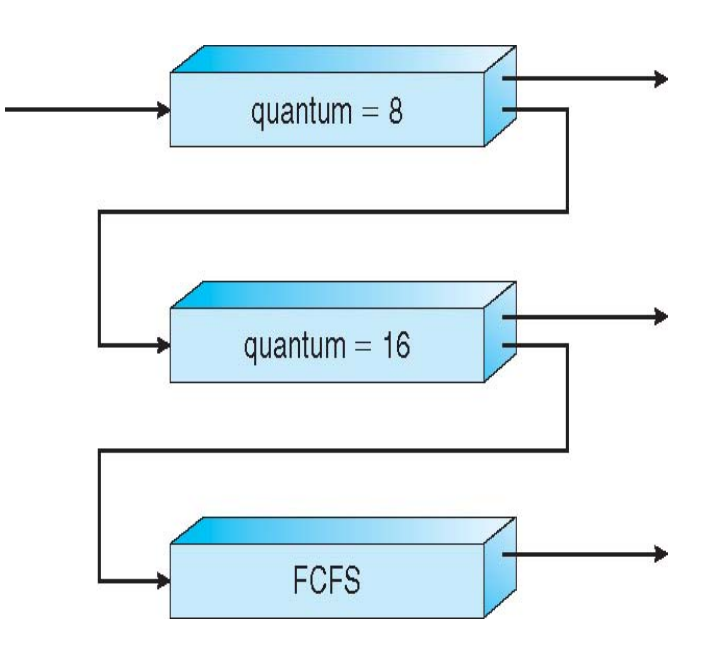

- A process in Q1 can execute only when Q0 is empty
- A process in Q0 can pre-empt a process in Q1 or Q2

- Three queues:
	- $Q_0$  RR with time quantum  $(\delta)$  8 ms
	- $Q_1$  RR with  $\delta$  = 16ms
	- $Q_2$  FCFS

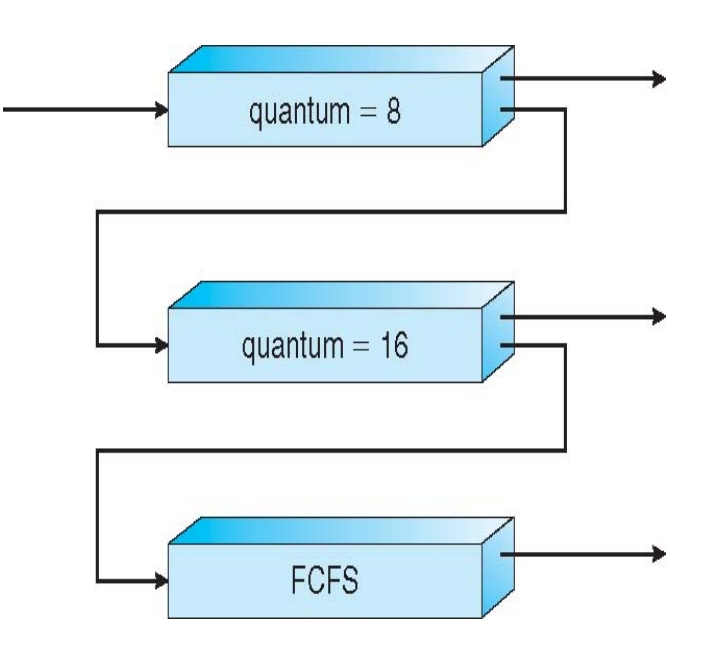

- A process in Q1 can execute only when Q0 is empty
- A process in Q0 can pre-empt a process in Q1 or Q2
- If the CPU burst of a process exceeds  $\delta$  its moved to lower priority queue

## Issue with Multi level feedback queue scheduling

- Long running processes may starve
	- Permanent demotion of priority hurts processes that change their behavior (e.g., lots of computation only at beginning)
	- Eventually all long-running processes move to FCFS

## Issue with Multi level feedback queue scheduling

- Long running processes may starve
	- Permanent demotion of priority hurts processes that change their behavior (e.g., lots of computation only at beginning)
	- Eventually all long-running processes move to FCFS

- **Solution** 
	- periodic priority boost: all processes moved to high priority queue
	- Priority boost with aging: recompute priority based on scheduling history of a process

## **Summary**

- Algo 1: First come first serve (FCFS)
- Algo 2: Shortest job first (SJF)
- Algo 3: Priority scheduling
- Algo 4: Round robin scheduling
- Algo 5: Multi level queue scheduling
- Algo 6: Multi level feedback queue scheduling

## Next class

• Multithreading